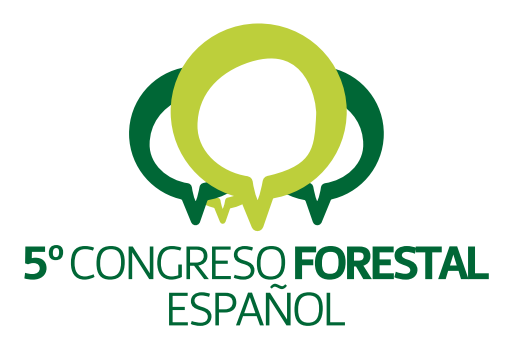

# **5<sup>°</sup>Congreso**<br>Forestal Español

Montes y sociedad: Saber qué hacer.

**REF.: 5CFE01-190** 

Editores: S.E.C.F. - Junta de Castilla y León Ávila, 21 a 25 de septiembre de 2009 ISBN: 978-84-936854-6-1 © Sociedad Española de Ciencias Forestales

# **Diagrama de manejo de densidad para masas naturales de pino carrasco (***Pinus halepensis* **Mill.) en la depresión del Ebro**

<u>CABANILLAS SALDAÑA, A.<sup>1</sup>,</u> BARRIO ANTA, M.<sup>2</sup>, ROJO ALBORECA, A.<sup>3</sup> y NOTIVOL PAÍNO,  $E<sup>4</sup>$ 

<sup>1</sup> Servicio Provincial de Medio Ambiente de Zaragoza. Gobierno de Aragón. P<sup>o</sup> Mª Agustín, 36. 50071 Zaragoza acabanillas@aragon.es

2 Departamento de Biología de Organismos y Sistemas. Universidad de Oviedo. Escuela Universitaria de Ingenierías Técnicas. C/ Gonzalo Gutiérrez de Quirós s/n 33600 Mieres (Asturias) **<sup>3</sup>** Unidade de Xestión Forestal Sostible. Escola Politécnica Superior.Universidade de Santiago de Compostela. Campus

Universitario s/n. 27002 Lugo.

4 Unidad de Recursos Forestales. CITA. Gobierno de Aragón. Avda. Montañana, 930. 50059 Zaragoza

#### **Resumen**

En este trabajo se presenta un diagrama de manejo de la densidad, como herramienta para la gestión selvícola de las masas naturales de *Pinus halepensis* Mill. presentes en la zona del Valle Medio del Ebro (Aragón). Un diagrama de manejo de la densidad es un modelo de crecimiento forestal en el que se representa gráficamente la relación entre producción y densidad para los distintos estados de desarrollo de un rodal, con el que es posible diseñar, representar y evaluar, de forma sencilla, diferentes regímenes de claras considerando diferentes propósitos (producción de madera de unas determinadas dimensiones, minimizar el tiempo requerido para un objetivo específico, etc.). El diagrama de manejo de la densidad que se presenta se ha elaborado a partir de los datos del inventario de 924 parcelas (en 2001-02) y del apeo de 111 árboles (en 2004), en las masas naturales de *Pinus halepensis* denominadas "Grupo de montes de Zuera y Castejón de Valdejasa" y "Sierra de Alcubierre" (Huesca y Zaragoza), que ocupan una superficie total aproximada de 40.000 hectáreas.

### **Palabras clave**

Gestión, selvicultura, producción, Valle del Ebro.

### 1. **Introducción**

Las masas naturales de *Pinus halepensis* Mill. ocupan en España unas 800.000 ha (ORTUÑO y CEBALLOS, 1977), lo que significa casi un 7% de la superficie forestal arbolada del país (HERRANZ, 2000). Dicha superficie representa aproximadamente un tercio del total mundial ocupado por la especie, que se cifra en unos 3,5 millones de ha (CÁMARA, 2001). Aunque el objetivo principal de las masas de esta especie es la protección, debido a su baja productividad, su aprovechamiento maderero, unido a otros como el cinegético o el micológico, pueden proporcionar importantes rentas para el desarrollo de algunas comarcas españolas.

Cuando se dispone de datos de un solo inventario, que incluye un amplio rango de edades, densidades y calidades, se pueden desarrollar modelos estáticos. Por el contrario, cuando se dispone de más de un inventario en diferentes períodos de tiempo se puede desarrollar un modelo que se denomina dinámico. Los modelos de crecimiento estáticos pueden dar buenos resultados para rodales no aclarados o para rodales sometidos a un rango reducido de tratamientos estándar, de los cuales se disponga de un gran número de datos experimentales. Los modelos dinámicos predicen fundamentalmente tasas de cambio, es decir, crecimientos de alguna variable dasométrica, que normalmente es el diámetro medio cuadrático, el área basimétrica o el volumen, bajo condiciones distintas de densidad (Diéguez-

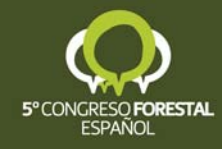

Aranda, 2004). Dado que en este trabajo sólo se dispone de un inventario a lo largo del tiempo sólo es posible desarrollar un modelo empírico estático.

Desde un punto de vista productivo, entre las diferentes alternativas selvícolas que pueden plantearse para una masa forestal, debería escogerse aquélla que permita un máximo aprovechamiento de los recursos de la estación en la que se asienta. Este máximo aprovechamiento puede conseguirse con un amplio rango de densidades, que varía entre un límite superior y otro inferior. El límite superior se corresponde con aquel nivel de densidad a partir del cual se produce la mortalidad natural por competencia. Por su parte, el límite inferior se establece cuando todos los recursos de la estación son utilizados por la masa de modo que cada uno de los árboles asimila todo lo que su condición genética y edad le permite, es decir, cuando los individuos desarrollan su máxima capacidad de crecimiento; por debajo de ese límite inferior se pierde capacidad productiva (MADRIGAL, 1994; BARRIO-ANTA, 2003).

La adecuación de esos límites de densidad a un objetivo selvícola concreto es uno de los pasos más difíciles en el manejo de la densidad de una masa. Sin embargo, la densidad es uno de los pocos parámetros de masa que se pueden controlar de manera eficiente y rentable (ZEIDE, 2004), y además se puede utilizar para establecer unas reglas selvícolas sencillas para la gestión. Así, existen diferentes índices que relacionan la densidad con alguna variable dasométrica con objeto de determinar los comentados límites superior e inferior de densidad, siendo el índice de densidad de Reineke (REINEKE, 1933), la regla de autoaclareo de Yoda (YODA et al*.*, 1963), o el índice de Hart-Becking (HART, 1928; BECKING, 1954) los más conocidos y utilizados.

Pero una alternativa adecuada para establecer ambos límites son los diagramas de manejo de la densidad, que son gráficos en los que se representa la relación entre producción y densidad para los distintos estados de desarrollo de la masa (TAKADI, 1963; ANDO, 1968; DREW & FLEWELLING, 1979; LONG, 1985). A diferencia de las tablas de producción, los diagramas de manejo de la densidad presentan en forma gráfica toda la información, no precisan de la utilización de las curvas de calidad de estación y no fijan una evolución de antemano del número de pies por unidad de superficie. La utilidad básica de los diagramas de manejo de la densidad radica en que permiten realizar de una forma rápida y sencilla la comparación entre diferentes alternativas selvícolas de claras considerando diferentes propósitos (producción de madera de unas determinadas dimensiones, minimizar el tiempo requerido para un objetivo específico, etc.). Por tanto, el uso de los diagramas de manejo de la densidad es uno de los métodos más efectivos para el diseño, representación y evaluación de regímenes de claras en rodales regulares.

Según BARRIO-ANTA (2003), algunas de las características que presenta la aplicación práctica de los diagramas de manejo de la densidad son las siguientes:

- Permiten simular distintas alternativas de gestión, con lo que se convierten en una herramienta complementaria de las tablas de producción de selvicultura media observada, que son más rígidas, y de esta forma el técnico puede fijar una meta productiva y seleccionar las combinaciones de espaciamiento inicial de la masa y las claras que permitirán alcanzar ese objetivo (CAMERON, 1988; CHAUCHARD, 2001).
- Permiten el desarrollo rápido de esquemas de claras en un amplio rango de calidades de estación y de objetivos de manejo o gestión (DEAN & BALDWING, 1993).

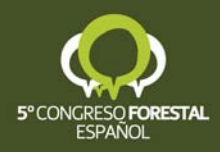

- Proporcionan información adicional sobre el volumen de la masa y sobre su diámetro medio cuadrático, con lo que se pueden obtener sus valores antes y después de una clara.
- Son sencillos de aplicar y requieren variables de entrada que son fáciles de obtener en campo.

# **2. Objetivos**

El objetivo de este trabajo es elaborar un diagrama de manejo de densidad para las masas naturales de *Pinus halepensis* Mill. Del Valle Medio del Ebro (Aragón). Con este diagrama se pretende crear una herramienta de sencillo uso para el establecimiento de regímenes de claras de esas masas en función de su espaciamiento medio, permitiendo al gestor realizar estimaciones rápidas, incluso en campo.

# **3. Metodología**

## **3.1. Datos y área de estudio**

Los datos utilizados en este trabajo proceden de una red de 924 parcelas instaladas por el Servicio Provincial de Medio Ambiente de Zaragoza entre octubre de 2001 y junio de 2002 con el objetivo de caracterizar las masas de *Pinus halepensis* en las dos zonas de masas naturales más importante de la especie en la depresión del Ebro (CABANILLAS et al., 2005; NOTIVOL et al., 2005). Dichas zonas se denominan "Grupo de montes de Zuera y Castejón de Valdejasa" (Zuera en adelante) y "Sierra de Alcubierre" (Alcubierre en adelante). Ambas pertenecen conjuntamente a las provincias de Zaragoza y Huesca y cubren, dentro del Valle Medio del Ebro, una superficie total aproximada de 40.000 ha. En este inventario no se incluyó la zona en regeneración tras el incendio forestal ocurrido en 1995, que afectó a unas 3.000 ha.

Concretamente se trata de una amplia zona dentro de la región de procedencia 6 (Monegros-Depresión del Ebro), según la clasificación realizada por GIL et al. (1996) para esta especie en España, representando más de tres cuartas partes de las masas de dicha región de procedencia. Esta región constituye una de las peores zonas para *Pinus halepensis*, debido a las condiciones climáticas. En la Figura 1 se muestra el mapa de la zona de estudio con las parcelas objeto del inventario, y su relación con el mapa de las regiones de procedencia de *Pinus halepensis* (GIL et al., 1996).

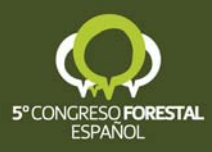

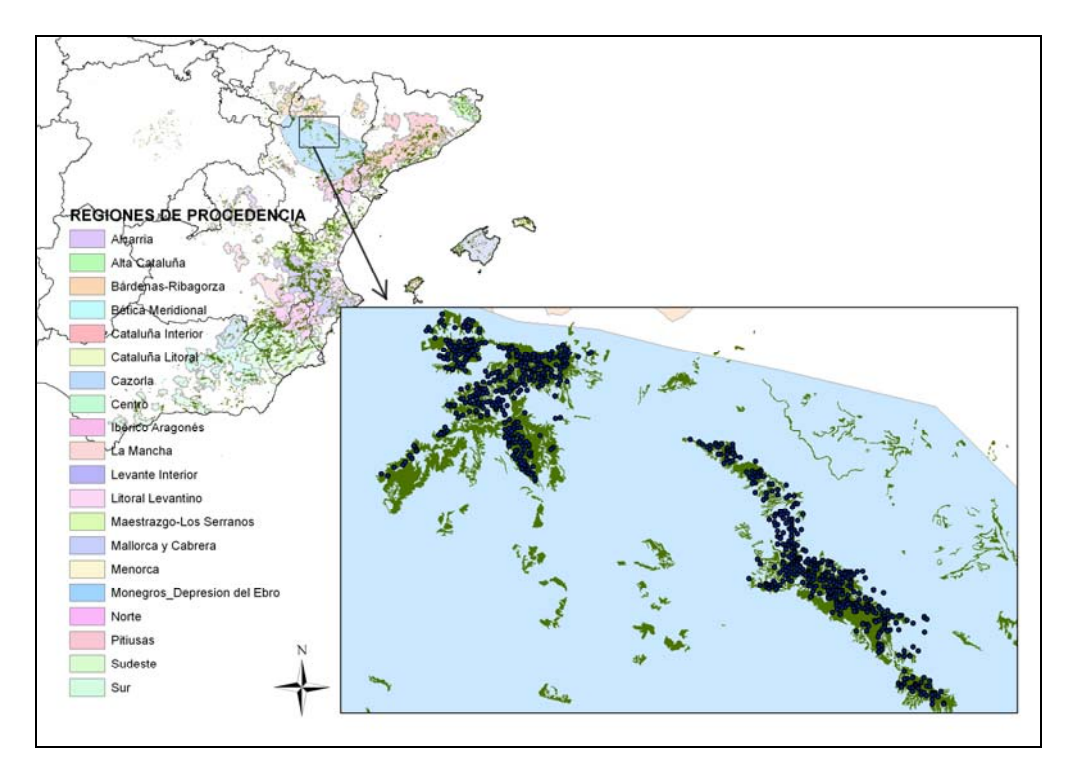

*Figura 1. Zona de estudio, con las parcelas del inventario y su relación con la región de procedencia en la que se encuentra (Monegros-Depresión del Ebro).*

En la Tabla 1 se presentan los estadísticos descriptivos, para todo el conjunto de parcelas empleadas, de las variables de rodal habitualmente incluidas en los diagramas de manejo de la densidad. Se observa una gran dispersión de los valores representativos, signo inequívoco de una gran diversidad de estados selvícolas. Por ejemplo, los valores del índice de Hart-Becking (*IH*) oscilan entre el 19 y el 990%, correspondiendo el valor medio a casi 118%, cifra muy elevada y que corrobora la defectiva cobertura en gran parte de la masa.

*Tabla 1. Estadísticos descriptivos de los datos de todas las parcelas, siendo N: densidad (nº pies/ha); dg: diámetro medio cuadrático (cm); G :área basimétrica (m2 /ha); H*0*: altura dominante (m); V: volumen (m3 /ha); t: edad (años); IH: índice de Hart-Becking (%).* 

| <b>Estadístico</b>         | N        | $a_{\sigma}$ |          | $H_0$ |        |        | IН     |
|----------------------------|----------|--------------|----------|-------|--------|--------|--------|
| Máximo                     | 2.800,00 | 40,70        | 0.09     | 15,93 | 207,68 | 124,00 | 990,41 |
| Mínimo                     | 18,83    | 7.32         | 43,69    | 2,50  | 0,27   | 25,00  | 19,59  |
| Media                      | 484,81   | 8.09         | 10.85    | 7,50  | 45,26  | 58,09  | 17,88  |
| Desviación estándar        | 446,72   | 5.35         | $7.99 -$ | 2,30  | 36,57  |        | 25,05  |
| Coef. de variación $(\% )$ | 92       | 30           | 74       | 31    | 81     | 26     | 106    |

En general, se estima que las masas naturales se aproximan más a una distribución al tresbolillo que a una en malla cuadrada (SCHÜTZ, 1990; SERRADA, 1997), por lo que en este trabajo, y en la Tabla 1, se ha utilizado la expresión del índice de Hart-Becking (*IH*) que corresponde a la distribución al tresbolillo:

$$
IH = \frac{\sqrt{\frac{20.000}{N \cdot \sqrt{3}}}}{H_0} \cdot 100
$$
 (ec.1)

donde *N* es el número de pies por hectárea y *H*<sub>0</sub> la altura dominante (m).

Dada entonces la gran variabilidad que presenta la densidad de estas masas, y teniendo en cuenta que la obtención de relaciones estadísticas adecuadas entre variables requiere cierta homogeneidad en los estados selvícolas, se ha analizado la posibilidad de estratificar las

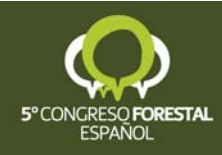

masas en función de algún índice de espesura. Para ello se han elaborado gráficos de dispersión que enfrentan la densidad (*N*) con la edad (*t*) y la altura dominante (*H*0), y también el índice de Hart-Becking con la edad (Figura 2).

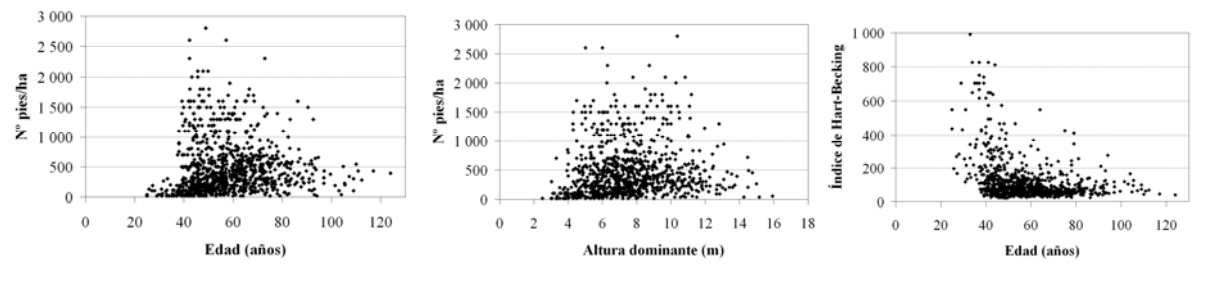

*Figura 2. Gráficos de la densidad frente a la edad y altura dominante, y del índice de Hart-Becking frente a la edad.* 

Como se puede observar, no existen unos límites claros que permitan una fácil estratificación de la masa. Sin embargo, se ha considerado conveniente discriminar los datos en dos grupos para reducir dicha heterogeneidad, y calcular el diagrama de manejo de la densidad solamente para aquel grupo en el que el conjunto de datos permita el establecimiento de unas relaciones entre las variables significativamente válidas desde un punto de vista estadístico. Se ha encontrado que esto ocurre para aquellas parcelas con valor del índice de Hart-Becking inferior o igual a 70, aunque no se ha encontrado ninguna referencia bibliográfica que corrobore la elección de tal valor. En este sentido, para las masas densas de las parcelas de producción que estudió ERVITI (1991) el índice de Hart (en malla cuadrada o marco real, y en %) tomaba valores comprendidos entre 20 y 60, valor éste último no muy alejado del elegido en este caso. Igualmente, en las claras por lo bajo que se hicieron en las parcelas de la especie establecidas por el antiguo Instituto Forestal de Investigaciones y Experiencias (IFIE), la espesura se acomodó a valores del índice de Hart que variaban de 39,9 a 59,5 %, según las diferentes calidades que estableció Pita (FERNÁNDEZ y MADRIGAL, 1977). Así, de las 924 parcelas iniciales 404 poseen un valor del *IH* ≤ 70, es decir un 44% de las mismas. En la Tabla 2 se presentan los estadísticos descriptivos de esas 404 parcelas seleccionadas finalmente para la elaboración del diagrama de manejo de la densidad, y en la Tabla 3 los correspondientes al resto de parcelas, con un *IH* > 70.

*Tabla 2. Estadísticos descriptivos de los datos de las parcelas empleadas para la realización de los diagramas de densidad, con un valor del índice de Hart-Becking ≤ 70, siendo N: densidad (nº pies/ha); dg: diámetro medio cuadrático (cm); G :área*  basimétrica (m<sup>2</sup>/ha); H<sub>0</sub>: altura dominante (m); V: volumen (m<sup>3</sup>/ha); t: edad (años); IH: índice de Hart-Becking (%).

| <b>Estadístico</b>         | N        | $\boldsymbol{d}_{\boldsymbol{\sigma}}$ | G     | $H_0$ |        |        | IH    |
|----------------------------|----------|----------------------------------------|-------|-------|--------|--------|-------|
| Máximo                     | 2.800,00 | 36,56                                  | 43,69 | 14,99 | 207,68 | 124,00 | 69,86 |
| Mínimo                     | 169,51   | 8.56                                   | 4,80  | 4,27  | 16,23  | 37,90  | 19,59 |
| Media                      | 790,19   | 18,23                                  |       | 8,75  | 74,62  | 62,12  | 50,53 |
| Desviación estándar        | 473,72   | 4,62                                   | 6.51  | 2,08  | 32,48  | 14.44  | 1.92  |
| Coef. de variación $(\% )$ | 60       | 25                                     | 37    | 24    | 44     | 23     | 24    |

*Tabla 3. Estadísticos descriptivos de los datos de las parcelas con un valor del índice de Hart-Becking > 70, siendo N: densidad (nº pies/ha); dg: diámetro medio cuadrático (cm); G :área basimétrica (m2 /ha); H*0*: altura dominante (m); V: volumen (m<sup>3</sup>/ha); t: edad (años); IH: indice de Hart-Becking (%).* 

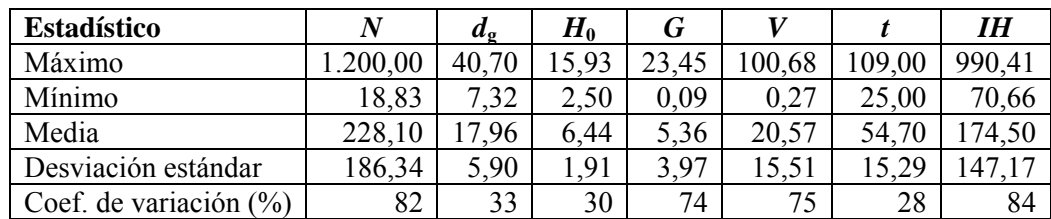

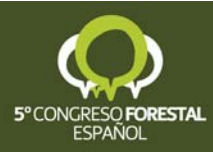

## **3.2. Construcción del diagrama**

La estructura básica de un diagrama de manejo de la densidad está compuesta por dos ecuaciones y un índice de caracterización de la densidad. En este trabajo se ha considerado más adecuado el índice de Hart-Becking (ec.1), por su fácil interpretación y amplio uso en España para la determinación de la necesidad y el peso de las claras. El índice de Hart-Becking también es útil para caracterizar la densidad, por ser independiente de la calidad de estación y de la edad (excepto para rodales muy jóvenes), y también porque la altura dominante (incluida en su formulación) es el mejor índice para establecer los intervalos de clara para una determinada especie desde un punto de vista biológico. La relación existente entre el crecimiento en altura dominante y la productividad forestal añade una utilidad extra a estos diagramas para propósitos de gestión.

Para la construcción del diagrama de la densidad que se presenta en este trabajo se ha seguido la metodología propuesta por BARRIO-ANTA (2003) y por BARRIO-ANTA & ÁLVAREZ GONZÁLEZ (2005) para la elaboración de un diagrama para *Quercus robur* en Galicia.

En primer lugar se establecen unos ejes de coordenadas, representando en el eje de abcisas los valores de altura dominante (m) y en el eje de ordenadas los valores de densidad, expresada en número de pies por hectárea y en escala logarítmica. En este caso, la escala de alturas dominantes ha variado entre 4 y 20 m, y el número de pies entre 50 y 3.000 por hectárea.

En segundo lugar se dibujan las curvas correspondientes a diferentes valores del índice de Hart-Becking, que en este trabajo han variado entre el 18 y el 70%. De este modo, fijado un valor del índice de Hart-Becking se sustituyen las alturas dominantes del eje de abcisas y se van obteniendo los valores de densidad correspondientes de acuerdo con la siguiente expresión, calculada despejando *N* de la ecuación del índice de Hart-Becking (ec. 1):

$$
N = \frac{20.000 \cdot 100^2}{\sqrt{3} \cdot IH^2 \cdot H_0^2}
$$
 (ec.2)

En tercer lugar se realiza el ajuste simultáneo de las dos ecuaciones básicas de los diagramas de manejo de la densidad: la primera relaciona el diámetro medio cuadrático *dg* con la densidad *N* y la altura dominante  $H_0$  (ec.3), y la segunda el volumen de la masa  $V_m$  con el diámetro medio cuadrático, la altura dominante y la densidad (ec.4). De este modo se pueden incluir nuevas curvas en el diagrama, que permiten estimar diámetros medios cuadráticos y volúmenes de masa. El sistema de dos ecuaciones es el formado por las siguiente relaciones:

$$
d_g = \beta_0 \cdot N^{\beta_1} \cdot H_0^{\beta_2} \tag{ec.3}
$$

$$
V_m = \beta_3 \cdot d_g^{\beta_4} \cdot H_0^{\beta_5} \cdot N^{\beta_6} \tag{ec.4}
$$

La ecuación (ec.3) se basa en la relación entre el tamaño del árbol, la densidad y un indicador de la productividad. La ecuación (ec.4) proporciona una estimación de la productividad en volumen de la parcela, basada en relacionar el volumen de masa con el volumen del árbol medio (dado por el diámetro medio cuadrático y la altura dominante) y el número de pies por hectárea (BARRIO-ANTA et al., 2006).

Dado que las ecuaciones (ec.3) y (ec.4) forman un sistema relacionado, el ajuste se puede efectuar mediante el empleo del método de máxima verosimilitud con información completa (*FIML*), con el procedimiento MODEL del paquete estadístico SAS/ETS (SAS

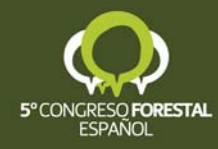

Institute Inc., 2001). Este método permite resolver los sistemas de ecuaciones simultáneos y no recursivos, y a diferencia de otros métodos instrumentales, que usan en la estimación de las variables endógenas sólo una proporción del modelo (variables exógenas), éste emplea todo el modelo en la estimación, aunque en ocasiones resulta complicado obtener la convergencia en dicha estimación.

Una vez ajustadas estas dos ecuaciones se obtienen las curvas de diámetro medio cuadrático, estableciendo previamente un rango para esta variable (en este caso, entre 10 y 36 cm, de acuerdo con el máximo y mínimo valor observado en las parcelas). De este modo, fijado un valor del diámetro medio cuadrático, las ordenadas de la curva correspondientes a dicho diámetro medio cuadrático se calculan sustituyendo en la ecuación (ec. 3) los valores de altura dominante del eje de abcisas, es decir:

$$
N = \left(\frac{d_g}{\beta_0 \cdot H_0^{\beta_2}}\right)^{\frac{1}{\beta_1}}
$$
 (ec.5)

Seguidamente se obtienen las curvas del volumen de la masa siguiendo el mismo procedimiento anterior. En este caso, y de acuerdo con el valor máximo y mínimo observados en las parcelas, se ha fijado un intervalo para esta variable entre  $20 \text{ y } 230 \text{ m}^3/\text{ha}$ . Las ordenadas de cada curva se calculan sustituyendo en la ecuación (ec.4) el valor del diámetro medio cuadrático obtenido en la ecuación (ec.3), y despejando la densidad en función del volumen de la masa fijado para esa curva y de los valores de altura dominante del eje de abcisas, es decir:

$$
N = \left(\frac{V_m}{\left(\beta_3 \cdot \beta_0^{\beta_4}\right) \cdot H_0^{\left(\beta_2 \cdot \beta_4 + \beta_5\right)}}\right)^{\frac{1}{\left(\beta_1 \cdot \beta_4 + \beta_6\right)}}
$$
(ec.6)

### **4. Resultados**

Como ya se ha comentado, para la construcción del diagrama de manejo de la densidad ha sido conveniente la discriminación de la masa en dos conjuntos de datos, con objeto de obtener conjuntos de valores más homogéneos y relaciones estadísticas entre las variables más satisfactorias. Se han diferenciado los dos conjuntos de datos antes mencionados, distinguiendo las parcelas con valor del índice de Hart-Becking superior a 70 y aquellas con un valor inferior. De esta manera, en el ajuste de la ecuación que relaciona el diámetro medio cuadrático con otras variables (ec.3) se ha pasado de un valor de  $R^2_{\text{Adj}}$  de 0,633 a 0,766, según se realizasen los ajustes para el conjunto total de los datos o solamente para el conjunto de datos con un *IH*  $\leq$  70. De igual forma, el valor del error medio cuadrático (*EMC*) se ha reducido prácticamente a la mitad. Se han reducido también los coeficientes de variación de las variables de parcela, sobre todo para el grupo de datos con *IH* ≤ 70. Todo esto confirma el interés de separar los datos y la conveniencia de construir el diagrama exclusivamente para las parcelas con un  $I H \le 70$ .

En la Tabla 4 se presentan los resultados del análisis de la varianza del ajuste simultáneo de las dos ecuaciones (ec.3) y (ec.4), y en la Tabla 5 el resultado de la estimación de los parámetros, su error estándar, el contraste de hipótesis y el test de significación de los mismos. Puede observarse que los resultados de los ajustes son buenos, con valores de los estadísticos aceptables, y que todos los valores de las estimaciones de los parámetros son significativamente diferentes de cero.

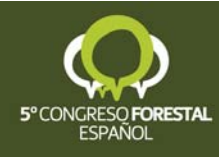

| <b>Ecuación</b> | Grados de libertad<br>de los modelos | Grados de<br>libertad del error | Suma de<br>cuadrados | <b>EMC</b> | <b>REMC</b> | $R^2_{\;\;Adi}$ |
|-----------------|--------------------------------------|---------------------------------|----------------------|------------|-------------|-----------------|
| a.              |                                      | 419                             | 2033,2               | 4,8526     | 2,2029      | 0.7726          |
| m               |                                      | 418                             | 3950,8               | 9,4516     | 3 0 7 4 4   | 0.9910          |

*Tabla 4. Tabla resumen de los errores de los residuos para el ajuste simultáneo de las ecuaciones (ec.3) y (ec.4) para las parcelas con un IH ≤ 70.* 

*Tabla 5. Parámetros estimados en el ajuste simultáneo de las ecuaciones (ec.3) y (ec.4) para las parcelas con un IH ≤ 70.* 

| Parámetro | <b>Estimación</b> | Error estándar | T para $H_0$ | Prob> T    |  |
|-----------|-------------------|----------------|--------------|------------|--|
|           |                   | asintótico     | Parámetro=0  | asintótico |  |
| 20        | 29,9668           | 4,1644         | 7,20         | < 0.001    |  |
|           | $-0,2363$         | 0,0126         | $-18,69$     | < 0.001    |  |
|           | 0,4743            | 0,0328         | 14,47        | <,0001     |  |
|           | 0,0001            | 0,0000         | 8,29         | < 0.001    |  |
| 54        | 2,1377            | 0,0327         | 65,37        | < 0.001    |  |
| 35        | 0,5914            | 0,0160         | 36,88        | <,0001     |  |
|           | 1,0149            | 0,0087         | 118,66       | < 0.001    |  |

Por último, en la Figura 3 se representa el diagrama de manejo de la densidad para *Pinus halepensis* para la zona estudiada, y basado en el índice de Hart-Becking (*IH*). En este diagrama, entrando con la densidad  $N$  y la altura dominante  $H_0$  de un rodal, se pueden obtener como variables de salida el volumen *Vm*, el diámetro medio cuadrático *dg* y el índice de Hart-Becking *IH* en cualquier momento de su desarrollo y en función del esquema selvícola escogido. Aunque estas son quizás las variables de entrada más lógicas, se puede entrar con cualquier otra combinación de dos de las variables contempladas en el diagrama.

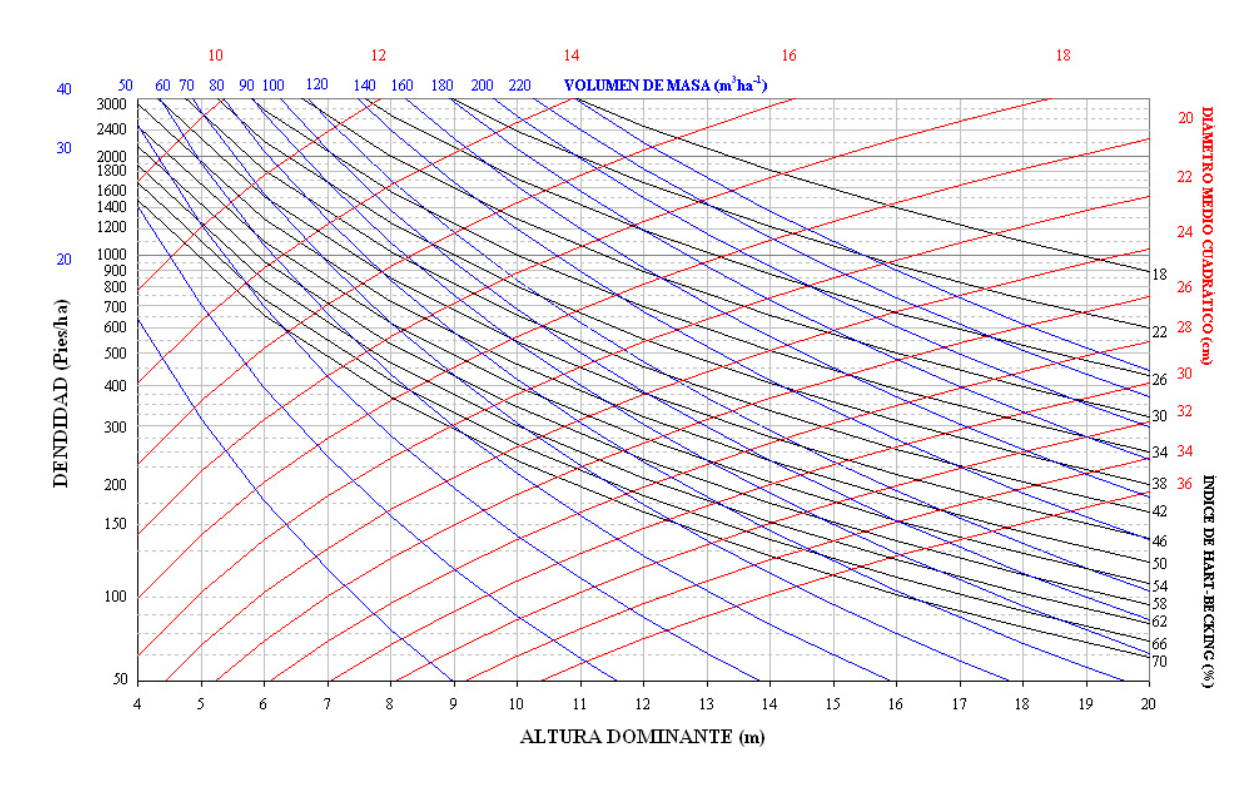

*Figura 3. Diagrama de manejo de la densidad, basado en el índice de Hart-Becking, para las masas naturales de Pinus halepensis en la depresión del Ebro (Aragón).* 

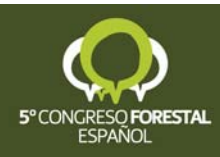

En BARRIO-ANTA & ÁLVAREZ GONZÁLEZ (2005) puede consultarse un detallado ejemplo de la utilización de los diagramas de manejo de la densidad para elaborar esquemas de claras.

# **5. Discusión**

Existen excepcionales trabajos en España sobre diferentes aspectos de la selvicultura de *Pinus halepensis* (PITA, 1965; ERVITI, 1991; MONTERO et al., 2001) pero la mayoría de ellos están referidos a la especie a escala nacional, empleando las mismas 72 parcelas permanentes que mantiene el INIA. Sin embargo, GANDULLO et al*.* (1972) consideraron necesario realizar estudios de la especie en ámbitos geográficos más restringidos para reducir la variabilidad genética, ya que concluyeron que factores de índole genético podrían explicar la variabilidad del índice de calidad realizado por PITA (1965). Por todo ello se ha considerado adecuado realizar un diagrama de manejo de la densidad para una zona más reducida del área de distribución de la especie.

También existe un diagrama de manejo de la densidad para *Pinus halepensis* en la zona catalana interior y aragonesa (VALBUENA et al., 2008), que se basa en el índice de Reineke y contempla un límite superior e inferior de densidad. Con el objeto de valorar la adecuación de ese diagrama para la zona de estudio de este trabajo, así como el grado de espesura de los datos empleados, se representaron la densidad y el diámetro medio cuadrático del total de las parcelas del inventario sobre el mismo, observándose que la mayor parte de las parcelas se encuentran a la izquierda de la línea que representa el límite inferior de densidad (valor del 35% del índice de Reineke máximo) de dicho diagrama de VALBUENA et al. (2008), por debajo del cual teóricamente no hay ocupación total del espacio. Por tanto, desde el punto de vista productivo, la mayor parte de las parcelas de la zona de estudio tendrían una espesura defectiva, por lo que no serían necesarias las intervenciones selvícolas de reducción de la densidad. Se consideró, entonces, que no era suficiente ese diagrama para el planteamiento de las intervenciones selvícolas en las masas naturales de *Pinus halepensis* del Valle Medio del Ebro, pues resulta necesario aumentar la flexibilidad en la decisión selvícola, permitiendo un amplio rango del índice de densidad. Además, como ya se ha comentado, se decidió utilizar como índice de densidad el índice de Hart-Becking (*IH*) en vez del de Reineke.

Por otra parte, en la Tabla 6 se presenta una comparación de los valores medios de las variables de masa empleadas para construir el diagrama de manejo de la densidad (denominado en la tabla Diagrama *IH*) con los mostrados en otros trabajos existentes para pino carrasco, como son el diagrama de VALBUENA et al. (2008), las tablas de producción de MONTERO et al. (2001), las de FRANZ & FORSTER (1980), las de COUHERT & DUPLANT (1993) y las de CIANCIO (1986). Como se puede observar, las diferentes variables presentan valores bastante próximos, a excepción del valor máximo de densidad de las tablas de producción de COUHERT & DUPLANT (1993).

*Tabla 6. Comparación entre el rango de valores de las variables de masa utilizadas en la construcción del diagrama de manejo de la densidad de esta tesis con los obtenidos en otros trabajos de selvicultura de Pinus halepensis, , siendo N: densidad (nº pies/ha); dg: diámetro medio cuadrático (cm); H*0*: altura dominante (m); V: volumen (m3 /ha); t: edad (años); IH: índice de Hart-Becking (%).*

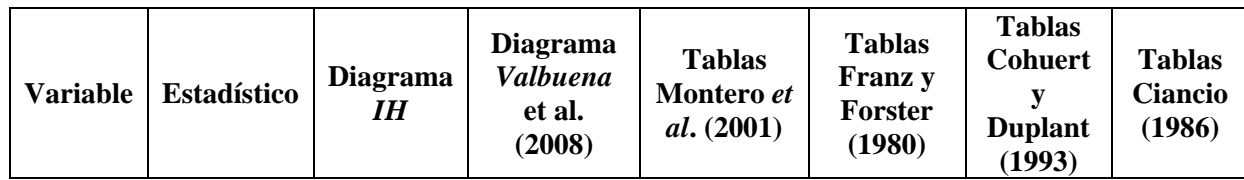

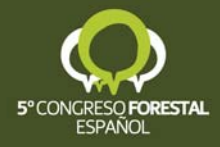

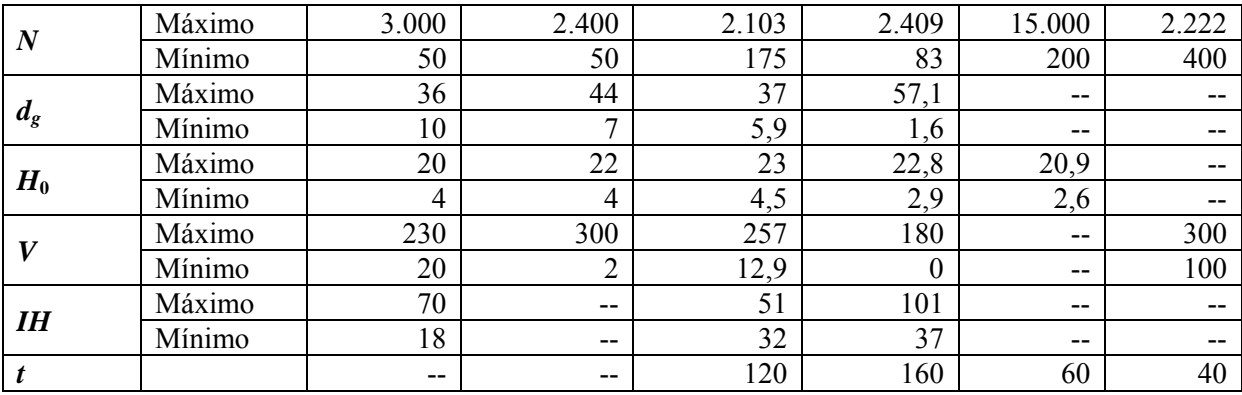

Respecto del índice de Hart-Becking, VIGNERON (1988) propone las claras para esta especie cuando este índice alcanza valores inferiores al 30%, y aconseja llevarlo a valores alrededor del 35%. También SERRADA (1992) indica como espesura normal para las masas regulares de esta especie valores de este índice alrededor del 35%.

## **6. Conclusiones**

Los diagramas de manejo de la densidad son unas herramientas selvícolas de gran versatilidad y sencillez para diseñar programas de claras para un rodal, según sus características y la concreción de objetivos o destino de la madera en el momento de la corta. Son especialmente interesantes ya que se dispone además de las curvas de calidad de estación para el área de estudio, a partir de las cuales es posible conocer otros datos como la edad, la altura dominante o la calidad, según los datos de origen que en cada caso se disponga.

En las masas de este estudio existe una gran heterogeneidad de espesura, incluso dentro de una misma calidad, destacando el hecho de que hay gran número de parcelas con espesura defectiva. En estas parcelas de baja densidad no debe aplicarse un programa de claras, pero sin embargo resulta muy útil también el diagrama de manejo de densidad, ya que permite al gestor calcular fácilmente la producción en la corta final.

## **7. Bibliografía**

ANDO, T.; 1968. Ecological studies on the stand density control in even-aged pure stands. Tokyo: Bulletin Nº 210. Government Forest Experiment Station.

BARRIO-ANTA, M.; 2003. Crecimiento y producción de masas naturales de *Quercus robur* L. en Galicia. Tesis Doctoral. Universidad de Santiago de Compostela. 252 p.

BARRIO-ANTA, M.; ÁLVAREZ GONZÁLEZ, J.G.; 2005. Development of a stand density management diagram for even-aged pedunculate oak stand and its use in designing schedules. *Forestry* 78(3), 209-216.

BARRIO-ANTA, M.; BALBOA, M.A.; CASTEDO-DORADO, F.; DIÉGUEZ-ARANDA, U.; ÁLVAREZ GONZÁLEZ, J.G.; 2006. An ecoregional model for estimating volume, biomass and carbon pools in maritime pine stands in Galicia (northwestern Spain). *For. Ecol. Man.,* 223, 24-34.

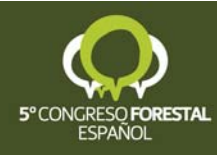

BECKING, J.H.; 1954. Einige Gesichtspunkte für die Durchführung von vergleichenden Durchfostungswersuchen in gleichaltrigen Beständen. En: Proc. IUFRO Congress, Roma, 1953.

CABANILLAS, A.; NOTIVOL, E.; GONZÁLEZ, R.; REVUELTA, R.; 2005. Diseño del inventario para caracterización de masas naturales de pino carrasco (*Pinus halepensis* Mill) en la depresión del Ebro. V Congreso Forestal Español, Zaragoza.

CÁMARA, A.; 2001. Temperamento, aptitud y aplicaciones del pino carrasco (*Pinus halepensis* Mill.) en España. Análisis mediante un S.I.G. Tesis doctoral. Universidad Politécnica de Madrid. 357 p.

CAMERON, I.; 1988. An evaluation of the density management diagram for coastal Douglas fir. B.C. Min. of For. Lands, Res. Branch. 17 p. Canadá.

CHAUCHARD, L.M.; 2001. Crecimiento y producción de repoblaciones de *Pinus radiata* D. Don en el territorio histórico de Guipúzcoa (País Vasco). Departamento de Agricultura y Pesca. Gobierno Vasco. Tesis doctorales Nº 40.

CIANCIO, O. ; (1986) Sylviculture du Pin d´Alep. Options Méditerranéennes. Serie Etudes C.I.H.E.A.M 86/I, 47-54.

COUHERT, B.; DUPLAT, P.; 1993. Aleppo pine (*Pinus halepensis*) in the Provence-Alpes-Cote d'Azur region: proposals for silviculture and a yield model. *Bull. Tech. Off. Nat. For*. 25, 3-22.

DEAN, J.T.; BALDWING, V.C.; 1993. Using a density-management diagram to develop thinning schedules for loblolly pine plantations. USDA Forest Service. Southern Forest Experimental Station. Res. Pap., SO 275. 7 p.

DREW, T.J.; FLEWELLING, J.W.; 1979. Stand density management: an alternative approach and its application to Douglas-fir plantations. *For. Sci.,* 25, 518-532.

ERVITI, J.J.; (1991) Desarrollo de modelos de crecimiento y producción de las masas forestales de *Pinus halepensis* Mill. en España. Tesis Doctoral. Universidad Politécnica. 319 p. Madrid.

FERNÁNDEZ, J.G.; MADRIGAL, A.; 1977. Plan dasocrático del monte "Las Morericas" de *Pinus halepensis*. Letur. Albacete.

FRANZ, F.; FORSTER, H.; 1980. Yield table for *Pinus halepensis* in the Aures Mountains, Algeria.

GANDULLO, J.M.; NICOLAS, A.; SÁNCHEZ, O.; MORO, J.; 1972. Ecología de los pinares españoles. III *Pinus halepensis* Mill. INIA. 310 p. Madrid.

GIL, L.; DÍAZ-FERNÁNDEZ, P.M.; JIMÉNEZ, M.P.; ROLDÁN, M., ALÍA, R.; AGUNDEZ, D.; DE MIGUEL, J.; MARTÍN, S.; DE TUERO, M.; 1996. Las regiones de procedencia de *Pinus halepensis* Mill. en Epaña. O.A. Parques Nacionales, Madrid.

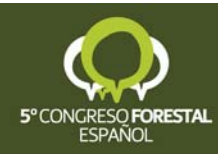

HART, H.M.J.; 1928. Stamtal en dunning. Proefstation Boschwesen, Batavia, Mededelingen 21.

HERRANZ, J.M.; 2000. Aspectos botánicos y ecológicos del pino carrasco (*Pinus halepensis* Mill.). *Cuadernos de la S.E.C.F.* 10, 13-17.

LONG, J.N.; 1985. A practical approach to density management. *Forest. Chron.,* 23, 23-26.

MADRIGAL, A.; 1994 Ordenación de Montes arbolados. ICONA Ministerio de Agricultura,Pesca y Alimentación, Colección Técnica. 375 p.

MONTERO, G.; CAÑELLAS, I.; RUIZ-PEINADO, R.; 2001. Growth and Yield Models for *Pinus halepensis* Mill. *Inves. Agr. Sist. y Rec. For.,* 10 (1), 180-201.

NOTIVOL, E.; CABANILLAS, A.; GONZÁLEZ, R.; REVUELTA, R.; 2005. Caracterización de masas naturales de pino carrasco (*Pinus halepensis* Mill) en la depresión del Ebro. V Congreso Forestal Español, Zaragoza.

ORTUÑO, F.; CEBALLOS, A.; 1977. Los bosques españoles. INCAFO, Madrid.

PITA, P.A.; 1965. Crecimiento y producción de las masas forestales españolas (Resumen de la medición de parcelas en el año 1965). *Anales del I.F.I.E.*, 10, 35-59.

REINEKE, L.H.; 1933. Perfecting a stand density index for even-aged forest. *Jour.Agric. Res*., 46, 627-638.

SAS Institute Inc.; (2001). SAS/STAT<sup>TM</sup> User's Guide. Relase 8.2. Cary, N.C. USA.

SCHÜTZ, J.P.; 1990. Sylviculture 1: Principes d'educatión des fôrest. Presses Polytechniques et Universitarires. Lausanne. 243 p.

SERRADA, R.; 1992. Selvicultura de las coníferas. Curso sobre selvicultura y ordenación de los bosques mediterráneos. U.P. de Cataluña. E.T.S.I. Agraria de Lleida (inédito).

SERRADA, R.; 1997. Apuntes de selvicultura I. E.U.I.T. Forestal. U.P. de Madrid.

TAKADI, Y.; 1963. The pre-estimating of stem yield based on the competition density effect. Tokyo: Bulletin No. 154. Government Forest Experiment Station.

VALBUENA, P.; DEL PESO, C.; BRAVO, F.; 2008. Stand density management diagrams for two mediterranean pine species in Easter Spain. *Inves. Agr. Sist. y Rec. For.* 17(2), 97-104.

VIGNERON, C. ; 1988. La sylviculture du pin d´Alep a Barbentane. Foresterranée 87, FM., t. X, nº 1, 103 p.

YODA, K.; KIRA, H.; OGAWA, H.; HOZUMI, K.; 1963. Self-thinning in overcrowed pure stands under cultivated and natural conditions. *Jour. Biol.* Osaka City University, 14, 107- 129.

ZEIDE, B.; 2004. Optimal stand density: a solution. *Can. Jour. For. Res.,* 34, 846-854.

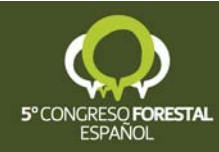